## Guidelines for entering party names and party information

Party names should be easily searchable through case management systems and public access records. All party names must be included in the party section of the e-filing systems for both initial and subsequent filings. Party names should be entered in the e-filing data fields as well as appearing on documents. For various reasons (i.e. suffixes, d/b/a, etc.), names may vary between the e-filing party fields and the documents submitted.

## *Do not re-add a party that already exists in a case. If representation for that party has changed, those changes must be made to the existing party.*

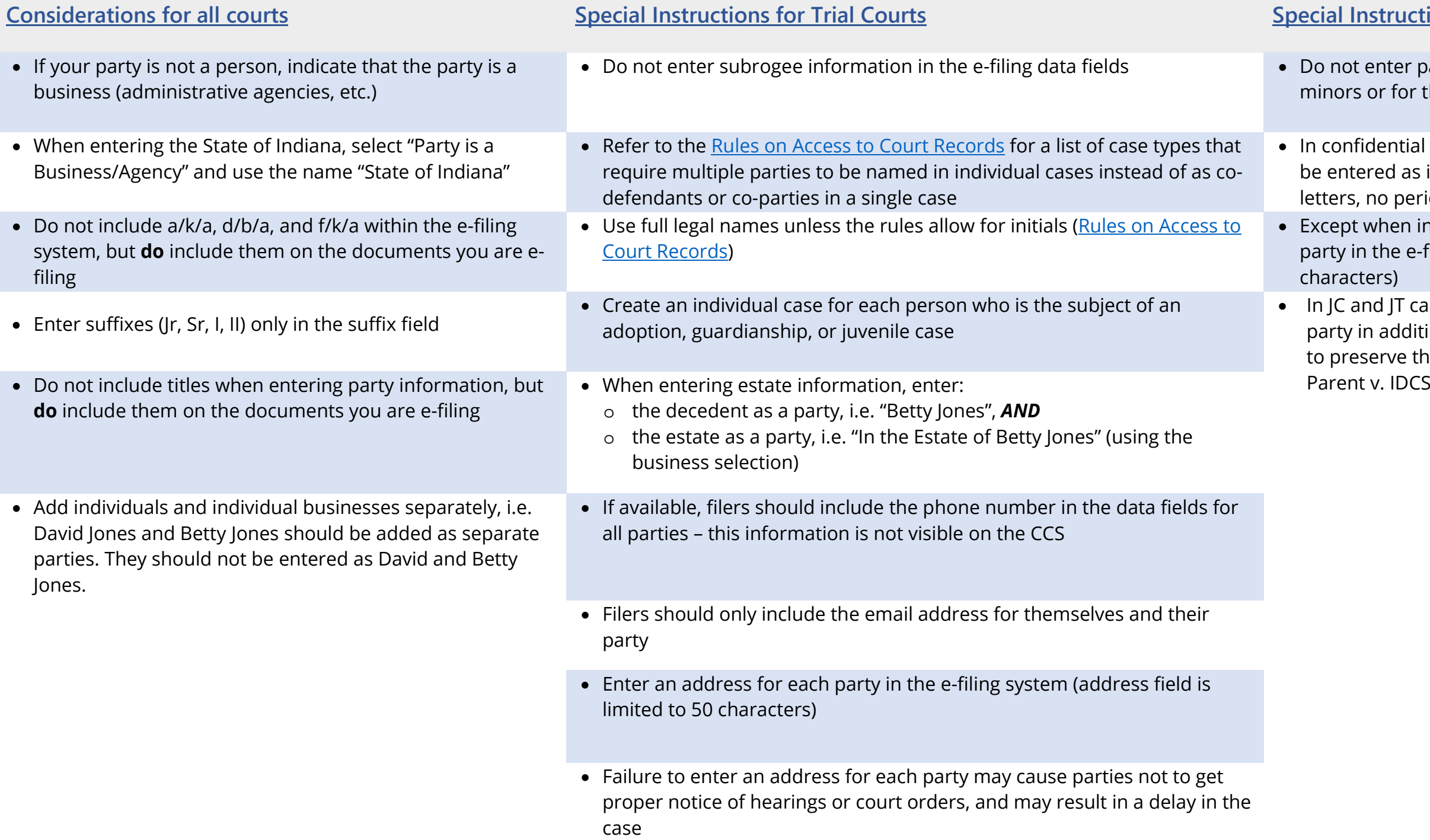

## **nstructions for Appellate Courts**

enter party addresses in cases that involve or for the party "State of Indiana"

dential appellate case types party names should red as initials – in these case types use only no periods

when indicated above, enter an address for each i the e-filing system (address field is limited to 50 ers)

nd JT cases where a child advocacy agency is a n addition to DCS, enter DCS as the first appellee serve the traditional case naming convention of